## **Fact sheet of the online form "Request for admission into a student hall" (academic year 2021/2022)**

#### **We inform that:**

The present fact sheet has exclusively the purpose to support the completion of the request. In case there are differences between this sheet and the form, the text in the online form is decisive.

#### **IMPORTANT**: The **Google Chrome browser** may have **problems uploading attachments**!

### **Personal data**

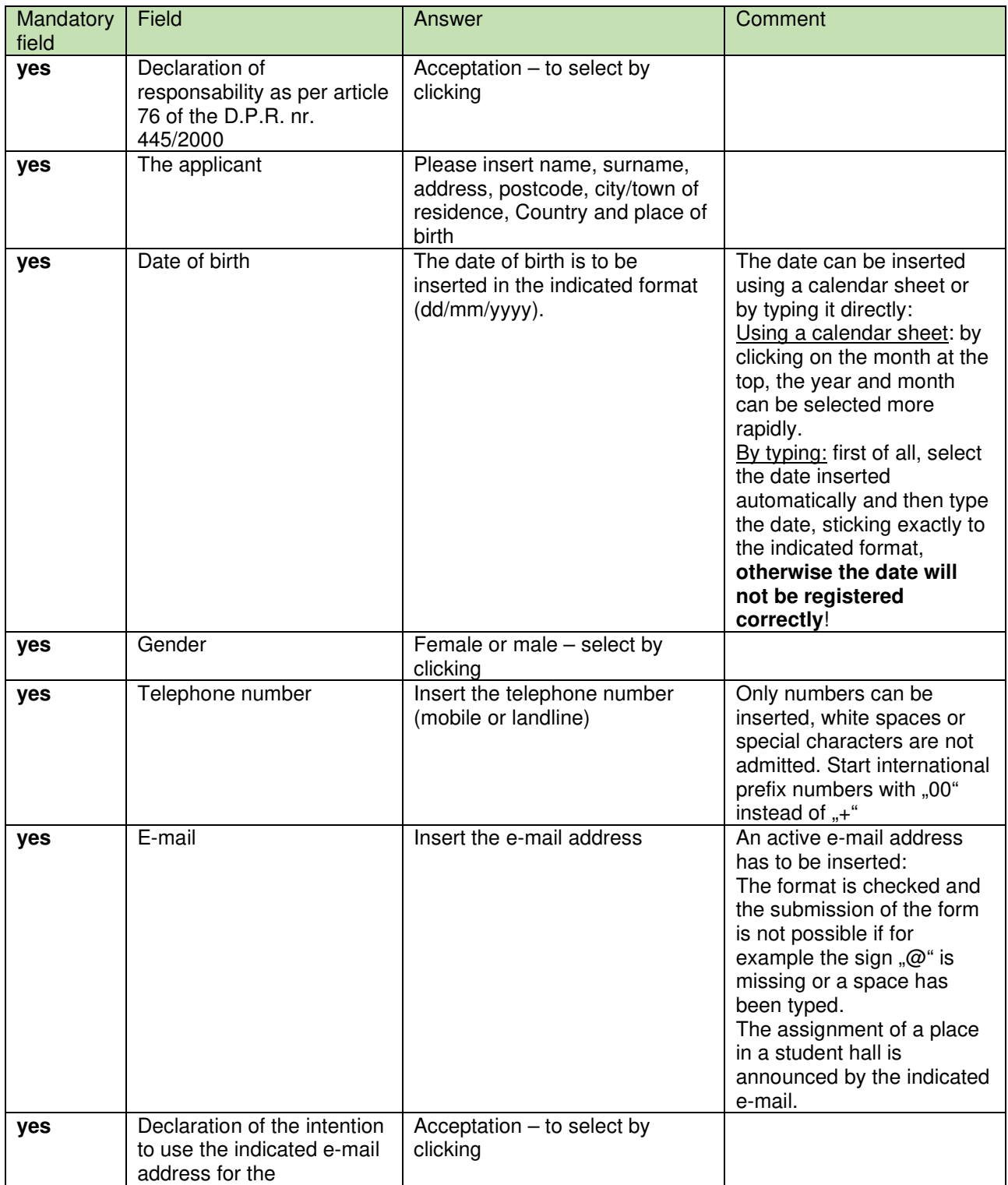

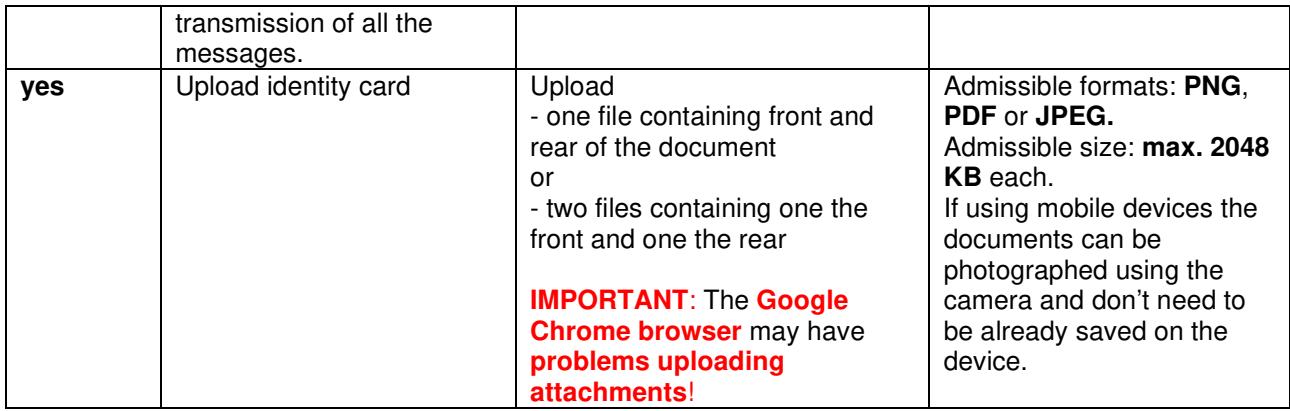

## **Studies**

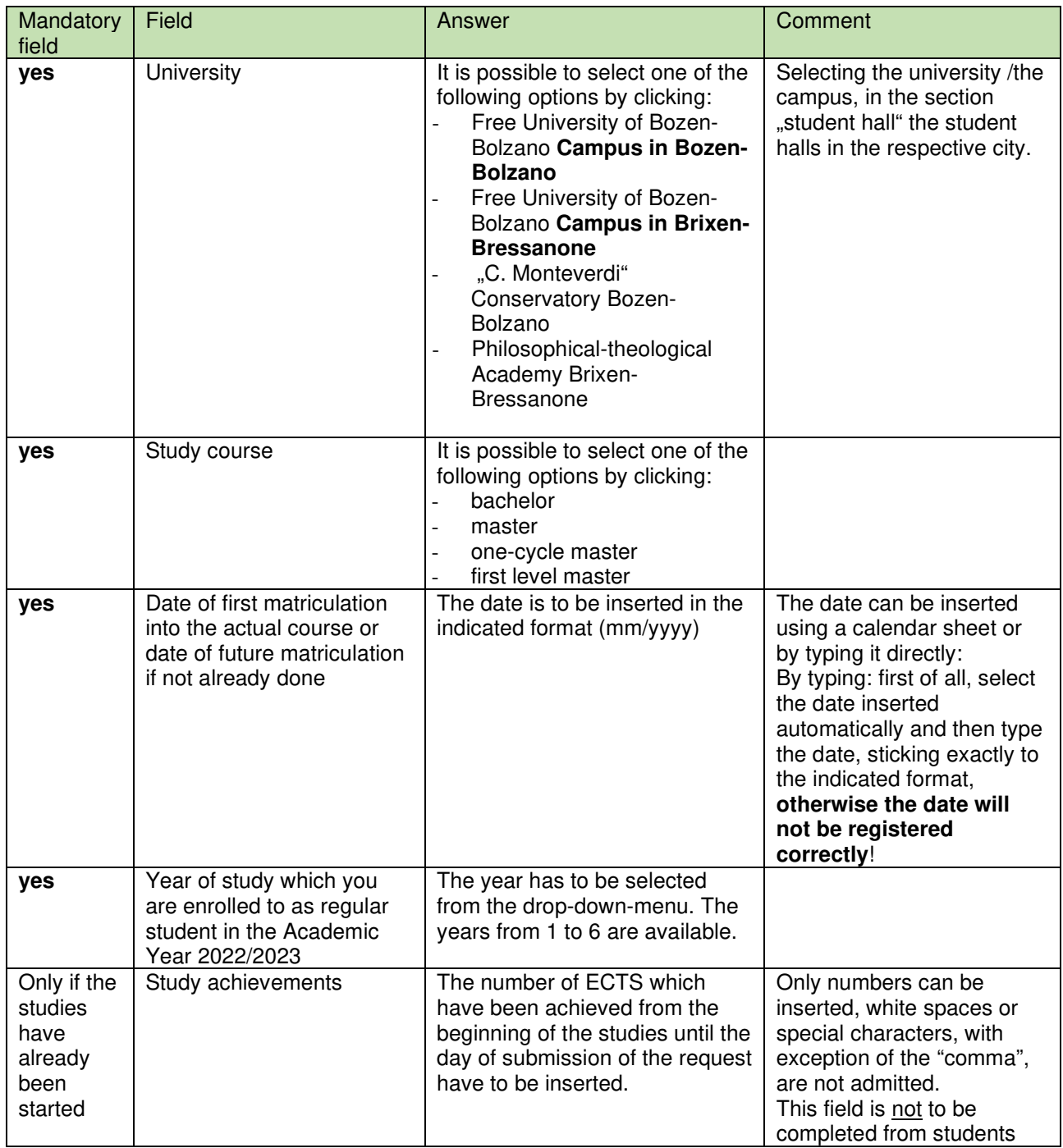

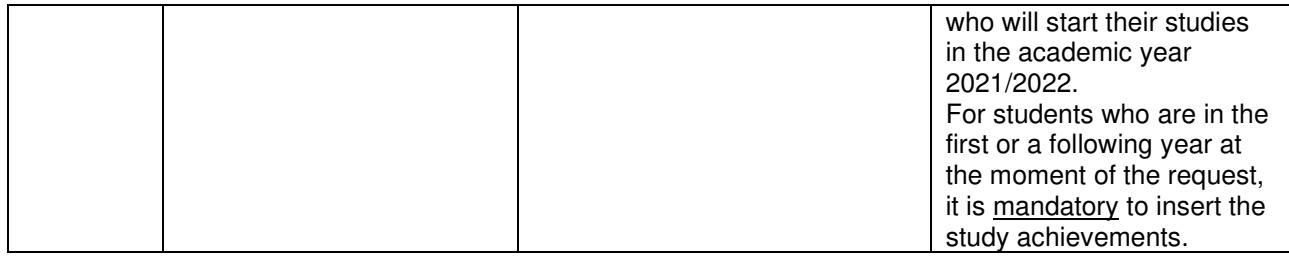

# **Student Hall**

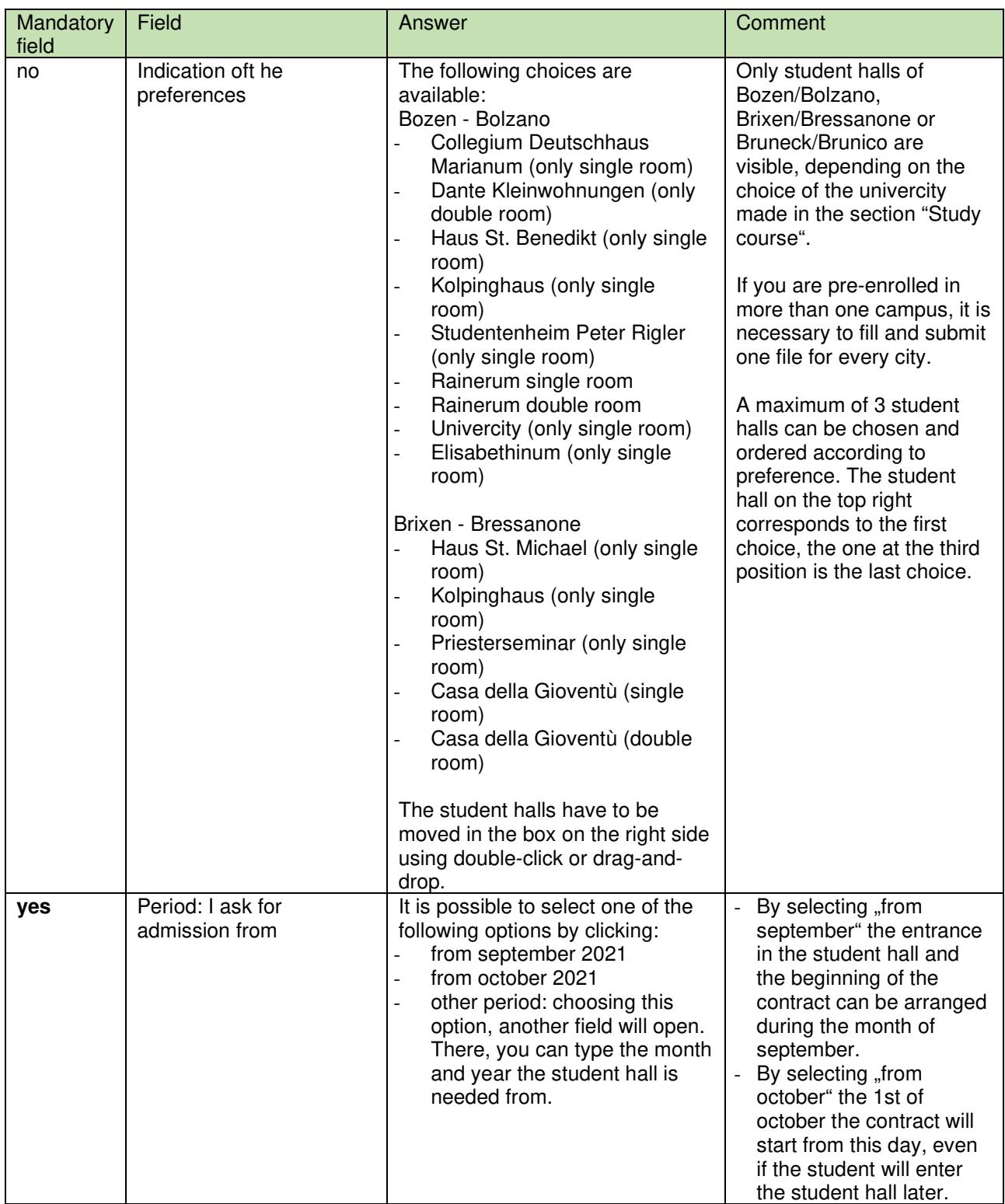